**DODATEK č. ………………………………………………….**  1

**Ke smlouvě č. .<sup>2018/2024/7529/02**<br>• od (den znřístunnění ČSN online), <sup>23.3.2018</sup></sup>

**Účinné od (den zpřístupnění ČSN online) ……………………………** 

**o poskytování přístupu k českým technickým normám ve formátu \*pdf**

**prostřednictvím služby ČSN online pro více uživatelů** 

**Prodloužení smlouvy na další období ……….…… měsíců** 6

**č. objednávky ….…….……….…………..……….. (NEPOVINNÝ ÚDAJ)** 

**Smluvní strany:** 

### **ČESKÁ AGENTURA PRO STANDARDIZACI**

Biskupský dvůr 1148/5, 110 00 Praha 1 IČ: 06578705 DIČ: není plátcem DPH Příspěvková organizace, zřízená Úřadem pro technickou normalizaci, metrologii a státní zkušebnictví

# (Dále jen "poskytovatel")

zastoupená Mgr. Zdeňkem Veselým, generálním ředitelem

#### a

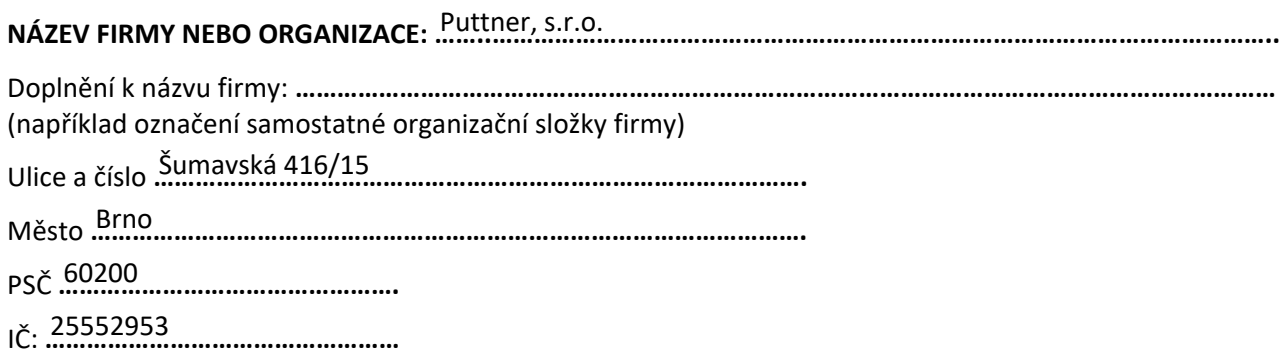

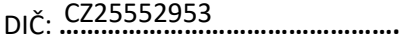

#### (dále jen "objednatel")

zastoupený

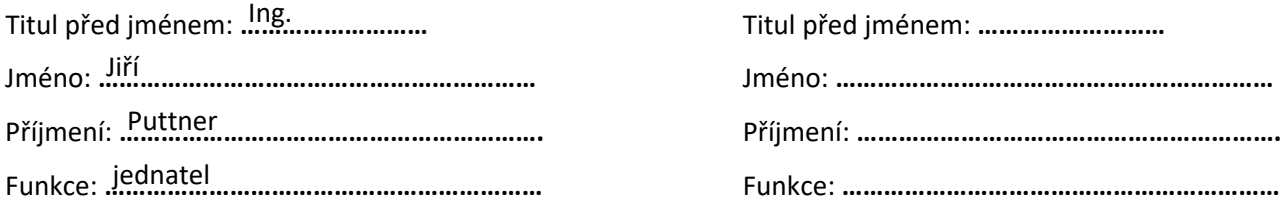

uzavírají dnešního dne tento dodatek ke smlouvě, uvedené v záhlaví tohoto dodatku:

- 1. Předmětem tohoto dodatku je prodloužení smlouvy o poskytování přístupu k českým technickým normám (dále jen "ČSN") v elektronické podobě prostřednictvím služby ČSN online na dalších .......6....... měsíců.
- 2. Cena služby je stanovena podle počtu uživatelů a požadovaného typu licencí a je vypočtena v Příloze č. 1 tohoto dodatku. Cena je stanovena ceníkem České agentury pro standardizaci, p.o., který je zveřejněn ve Věstníku ÚNMZ č.12/2017 a na webových stránkách poskytovatele.
- 3. Sjednaná cena bude hrazena na základě faktury poskytovatele, která bude vystavena současně s tímto dodatkem. Splatnost faktury je 14 kalendářních dní ode dne vystavení faktury.
- 4. Poskytovatel si vyhrazuje právo měnit a doplňovat Podmínky použití ČSN online. Aktuální znění tohoto dokumentu je zveřejněno na webových stránkách ČAS http://www.agentura-cas.cz/sites/ default/files/public/download/Infocentrum/CSNonline/Licencni\_podminky\_CSNonline.pdf. Aktualizované znění Podmínek sestává účinným dnem nabytí platnosti tohoto dodatku a zároveň pozbývá platnosti předchozí znění. Ostatní ustanovení shora uvedené smlouvy zůstávají beze změn.
- 5. Tento dodatek se uzavírá elektronicky prostřednictvím webového formuláře. Uzavírá se na dobu určitou. Dodatek vstupuje v platnost okamžikem odeslání formuláře dodatku poskytovateli. Dodatek nabývá účinnosti dnem následujícím po dni přijetí platby za službu na účet poskytovatele a trvá po dobu …….<sup>6</sup>……. měsíců.

## **Za poskytovatele**

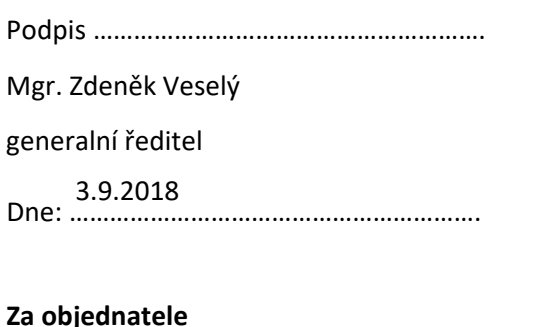

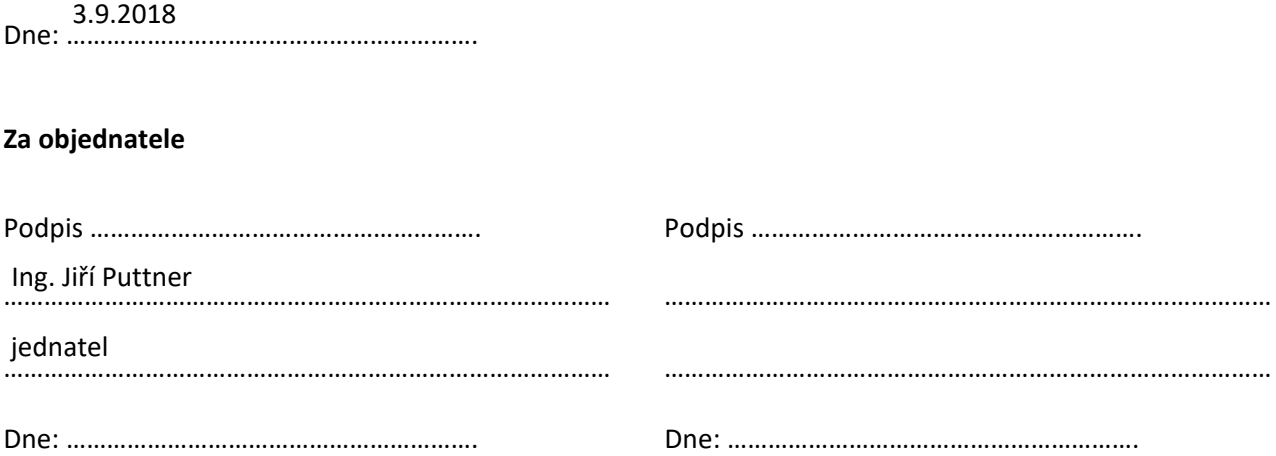

#### Přílohy:

Příloha č. 1 – Prodloužení smlouvy na další období

**Příloha č. 1** – Prodloužení smlouvy na další období

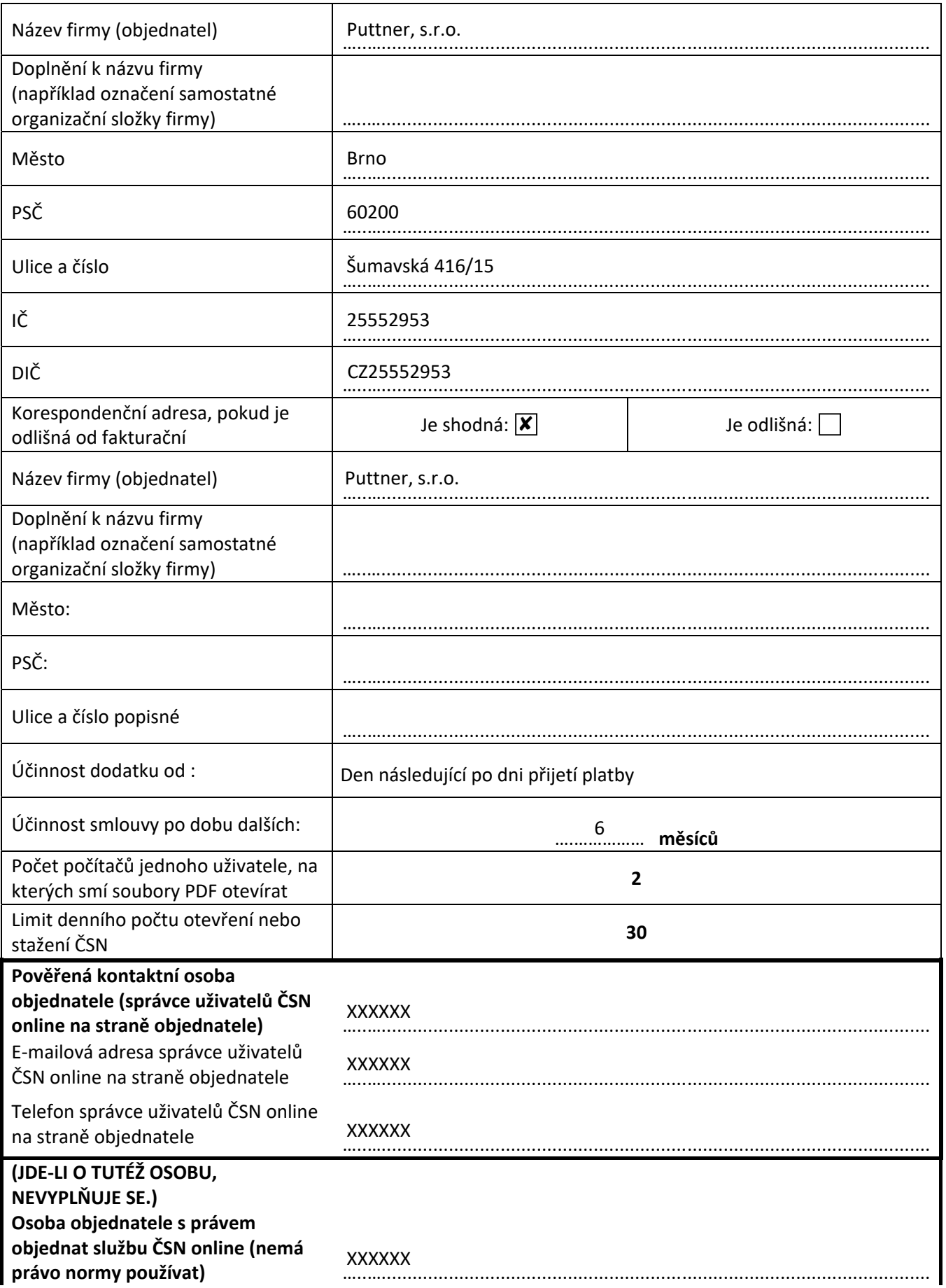

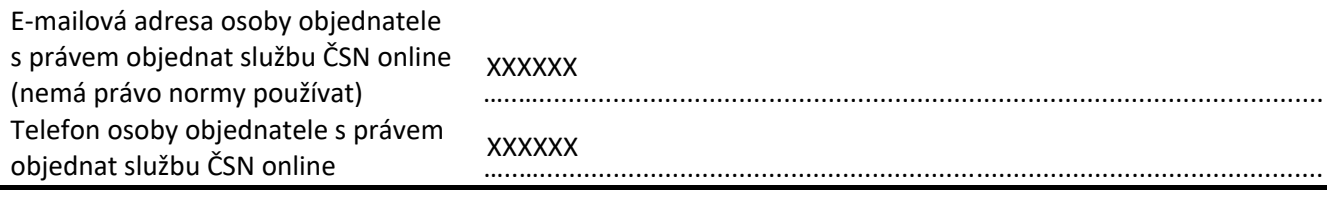

# **Výpočet ceny:**

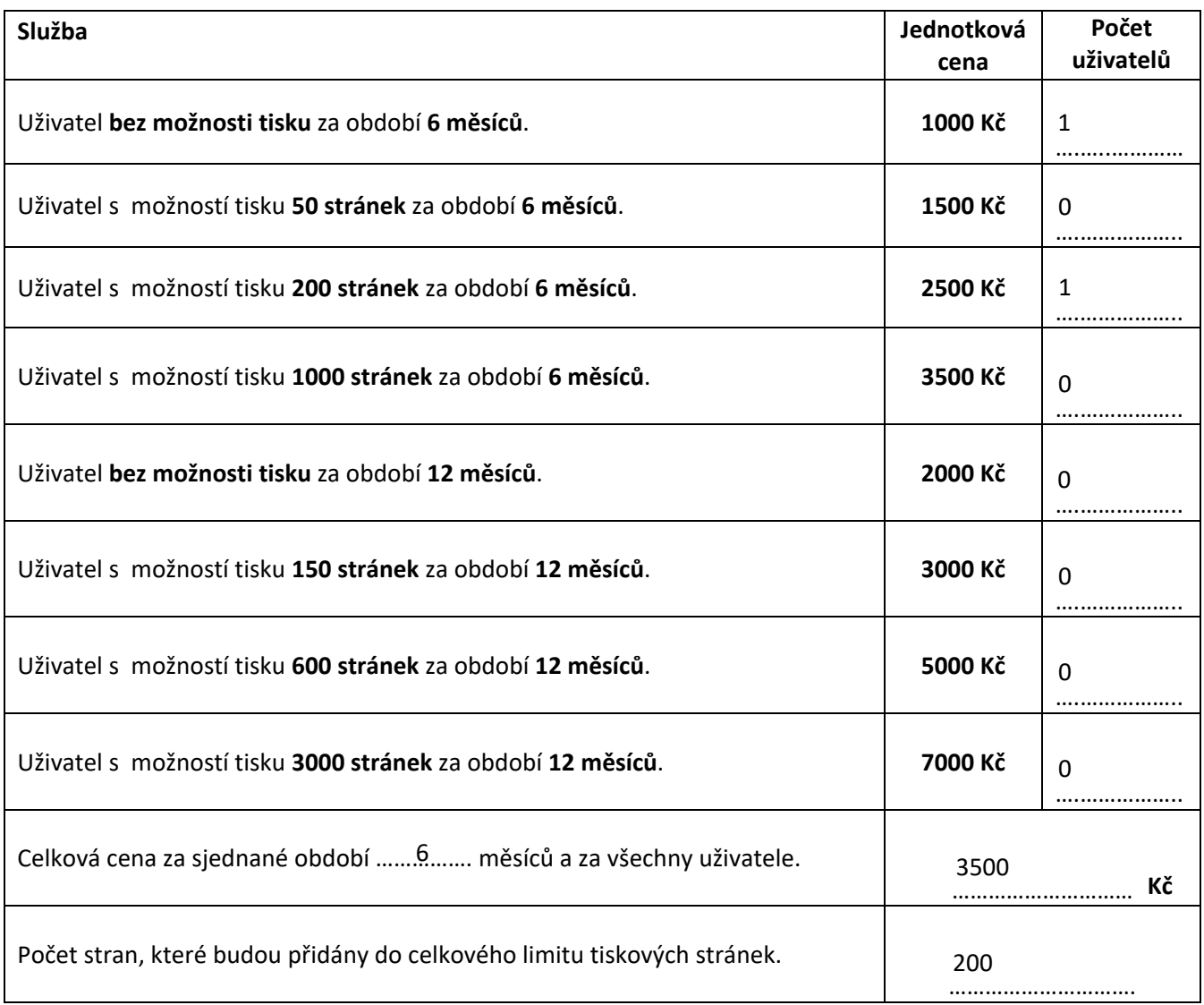